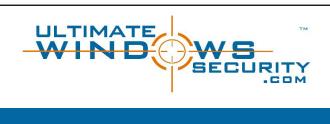

SharePoint Defense-In-Depth
Monitoring:
What to Watch at the App, DB and OS
Level – and How?

Sponsored by

**K**binder

© 2015 Monterey Technology Group Inc.

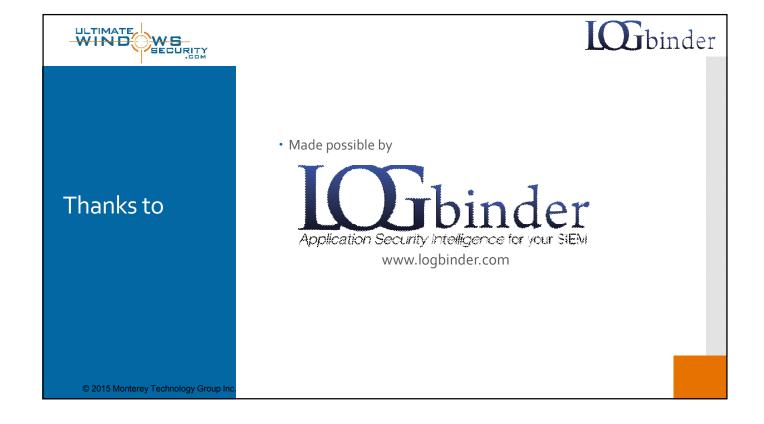

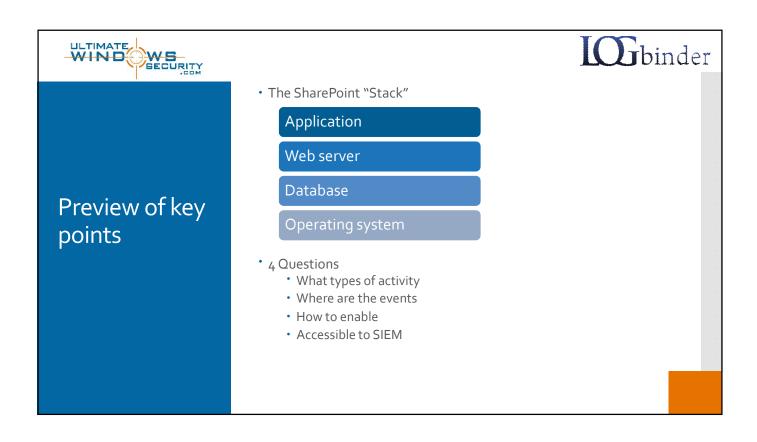

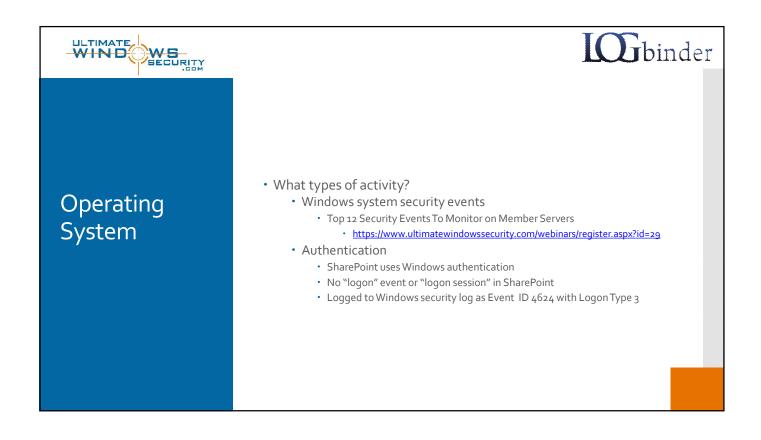

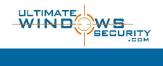

## **L** binder

## Operating System

- · Where are the events?
  - Windows Security Log
- · How to enable?
  - Group Policy or auditpol
  - Subcategories
    - Audit Logon
    - · Audit User Account Management
    - · Audit Security Group Management
    - Audit Process Creation
    - · Audit Policy Change
    - Audit Authentication Policy Change
    - Audit Authorization Policy Change
    - Audit Security State Change
    - Audit Security System Extension
    - Audit System Integrity
- Accessible to SIEM?
  - Yes
  - Must collect from each server in farm

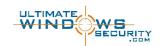

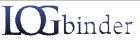

## Web Server

- · Basic understanding of HTTP
  - Client request
    - verbs
  - Server response
    - Status codes
  - URI
    - · Especially parameters
      - · ?param=value
- Attack methods and tactics
  - http://www.sans.org/readingroom/whitepapers/logging/detecting-attacks-webapplications-log-files-2074
- What types of activity?
  - Web page requests
    - Client
    - Server
    - URL
    - Response

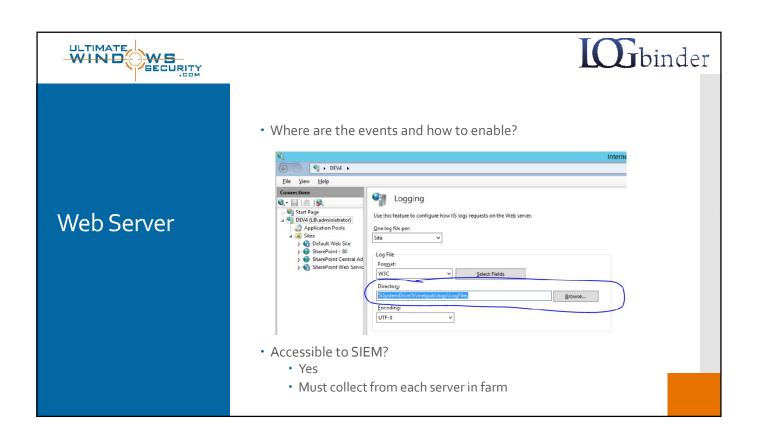

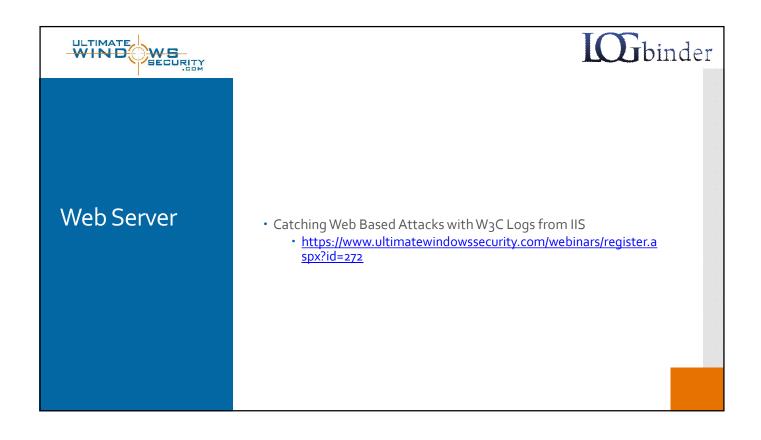

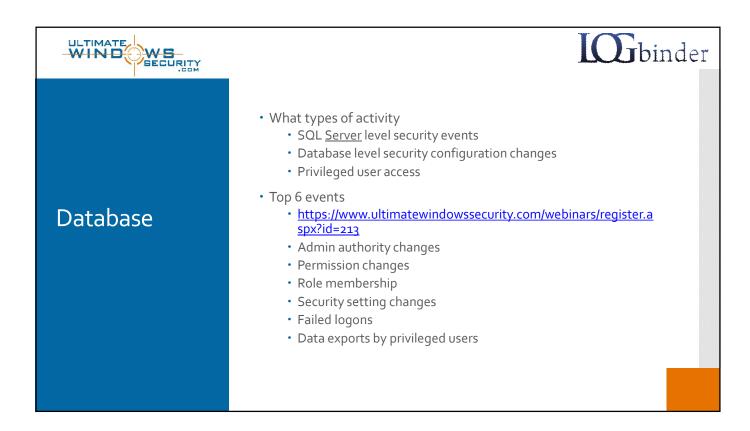

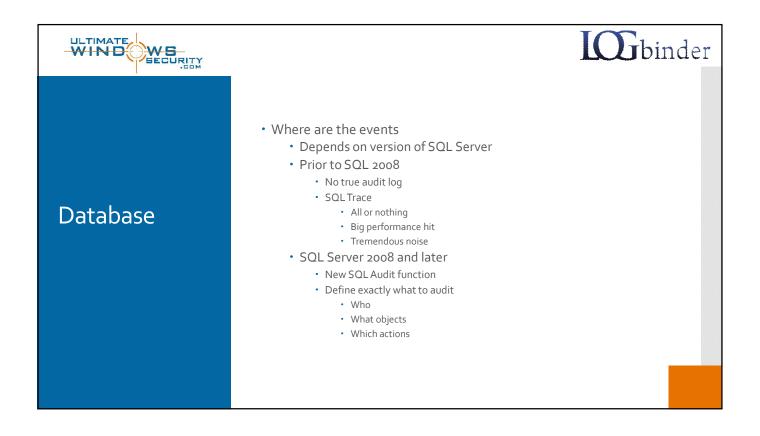

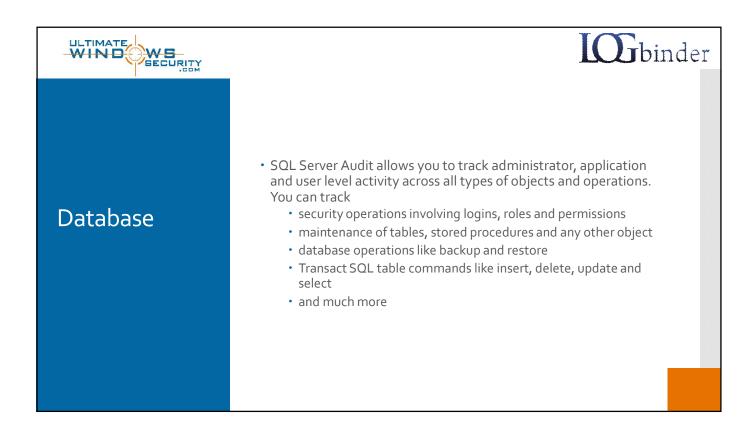

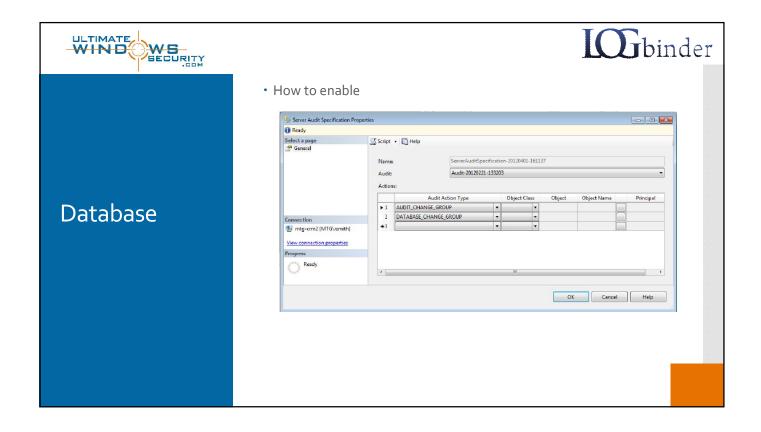

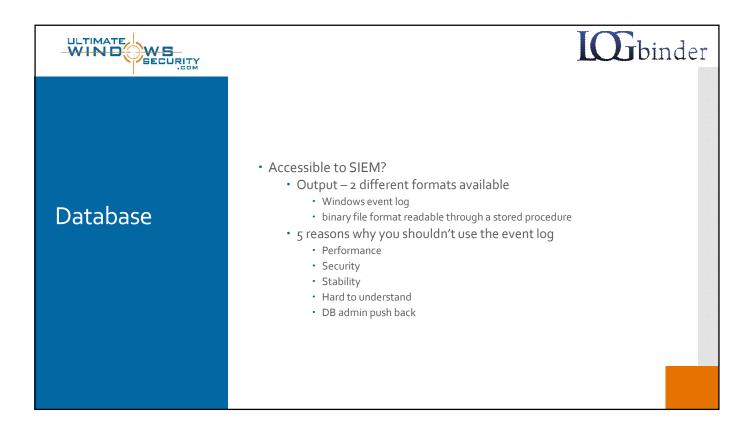

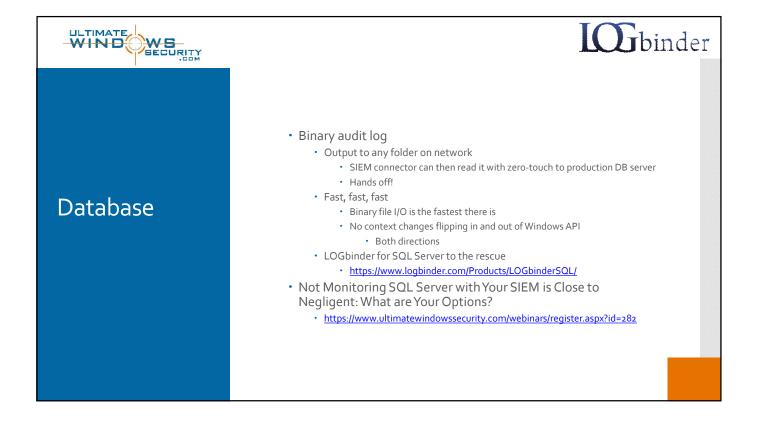

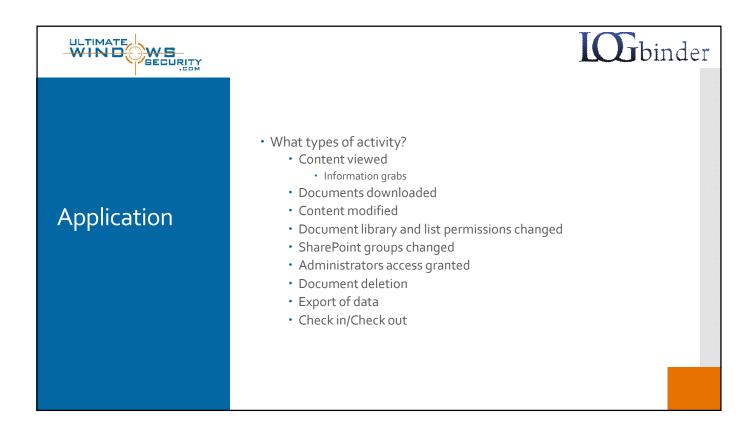

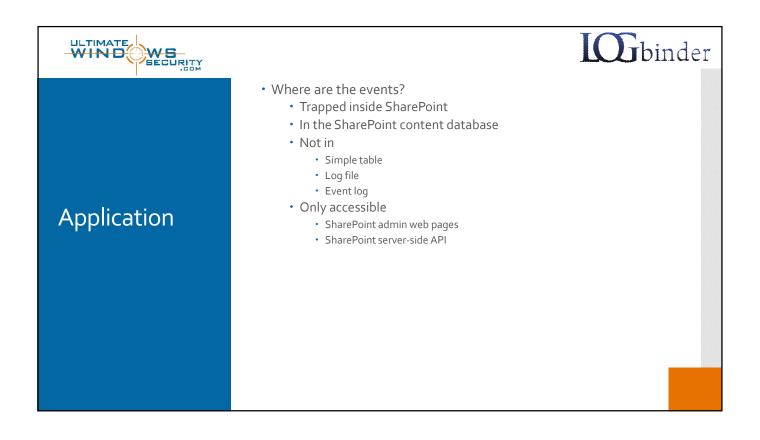

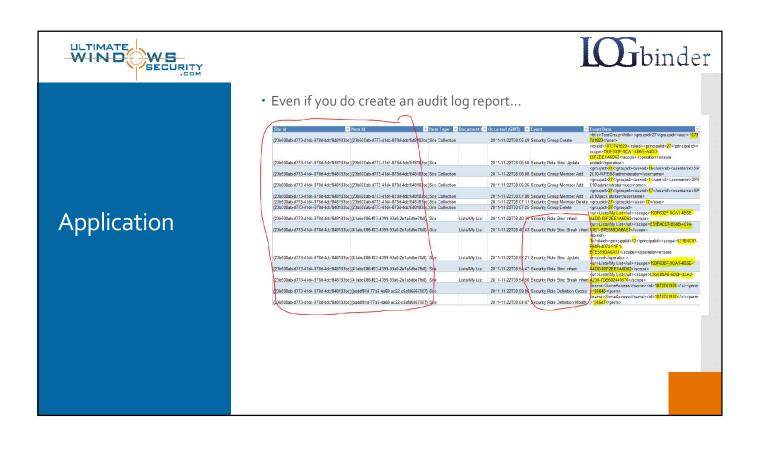

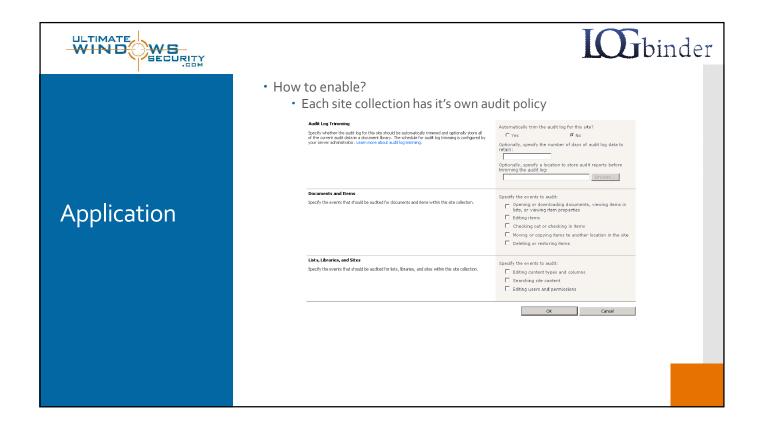

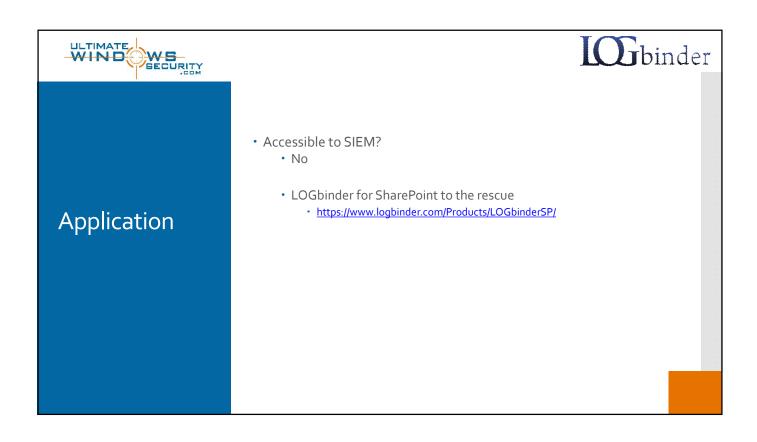

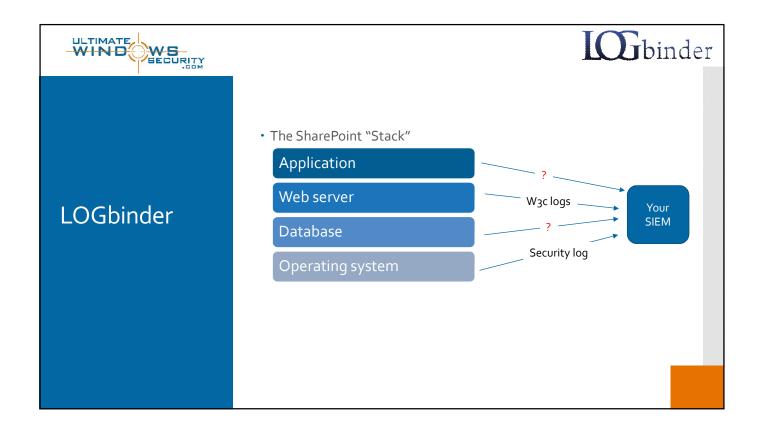

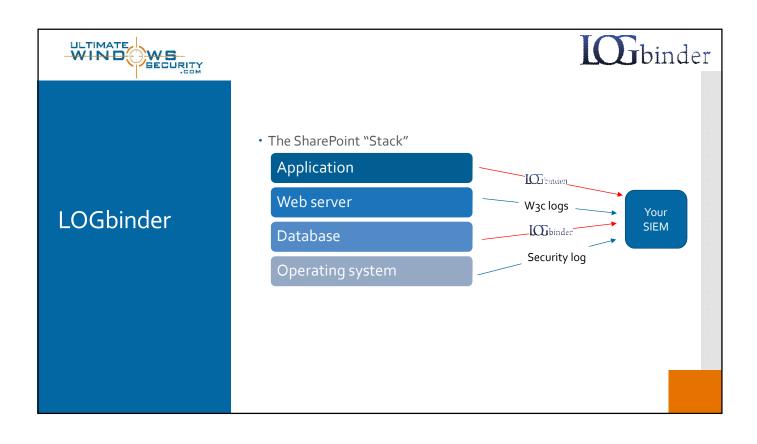

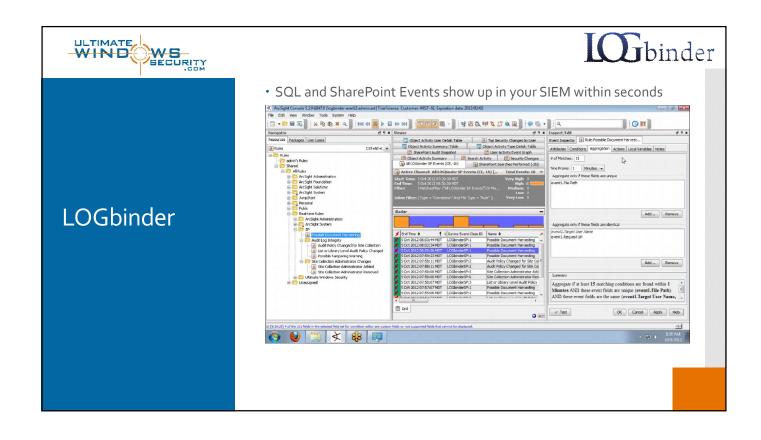

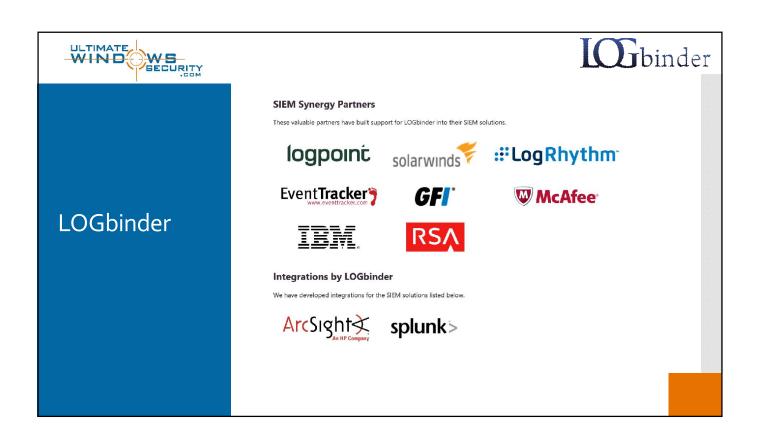

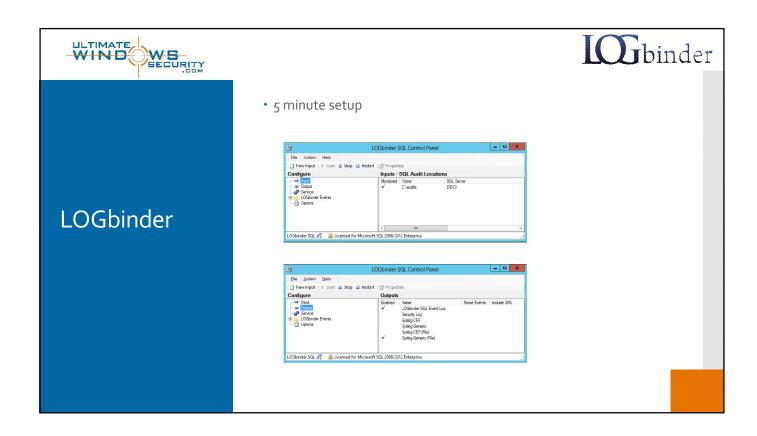

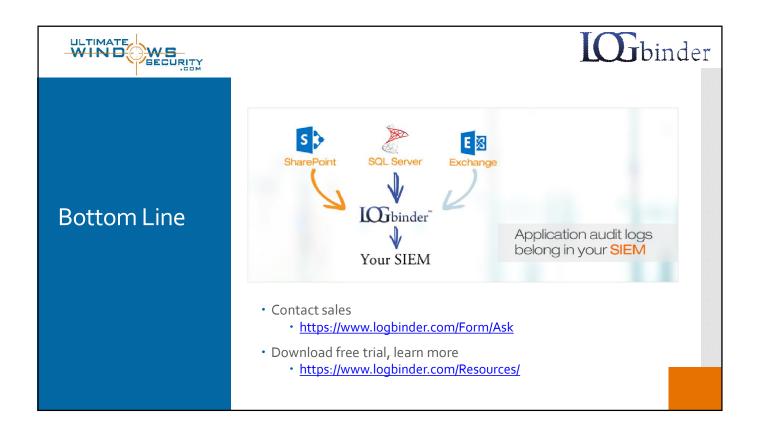